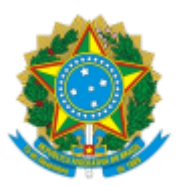

## MINISTERIO DA EDUCAÇÃO FUNDAÇÃO UNIVERSIDADE FEDERAL DE RONDÔNIA CONSELHO UNIVERSITÁRIO ATO DECISÓRIO Nº 9/2022

Recurso impetrado pelo Programa de Pós-graduação em História da Amazônia (PPGHAM) a respeito da transferência de FCC do extinto PPG História e Estudos Culturais (PPGHISEC).

O Conselho Universitário (CONSUN), da Fundação Universidade Federal de Rondônia (UNIR)**,** no uso de suas atribuições, e considerando:

- Art. 3º, inciso VII, do Regimento interno do CONSUN;
- Art. 40, parágrafo único, do Regimento interno do CONSUN;
- Processo 23118.000292/2021-00;
- Recurso encaminhado no documento 1126030;
- Parecer 12/2022/CONSUN/SECONS/REI/UNIR, do relator conselheiro Rômulo Giácome de Oliveira Fernandes (1184778);
- Deliberação na 138ª sessão ordinária do CONSUN, em 21/12/2022 (1197193);

## **DECIDE:**

**Art. 1º** Negar provimento ao recurso (1126030) impetrado pelo Programa de Pós-Graduação em História da Amazônia (PPGHAm) contra decisão do CONSAD referente à solicitação da transferência da FCC do Programa de Pós-graduação em História e Estudos Culturais (PPGHISEC) para o PPGHAm.

**Art. 2º** Este Ato Decisório entra em vigor na data de sua publicação.

## Conselheira Marcele Regina Nogueira Pereira

## Presidente do CONSUN

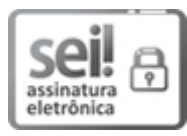

Documento assinado eletronicamente por **MARCELE REGINA NOGUEIRA PEREIRA**, **Presidente**, em 26/12/2022, às 22:22, conforme horário oficial de Brasília, com fundamento no art. 6º, § 1º, do Decreto nº 8.539, de 8 de [outubro](http://www.planalto.gov.br/ccivil_03/_Ato2015-2018/2015/Decreto/D8539.htm) de 2015.

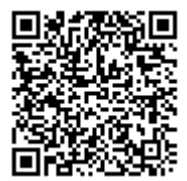

A autenticidade deste documento pode ser conferida no site http://sei.unir.br/sei/controlador\_externo.php? [acao=documento\\_conferir&id\\_orgao\\_acesso\\_externo=0,](http://sei.unir.br/sei/controlador_externo.php?acao=documento_conferir&id_orgao_acesso_externo=0) informando o código verificador **1200991** e o código CRC **45576D0A**.

**Referência:** Processo nº 23118.000292/2021-00 SEI nº 1200991